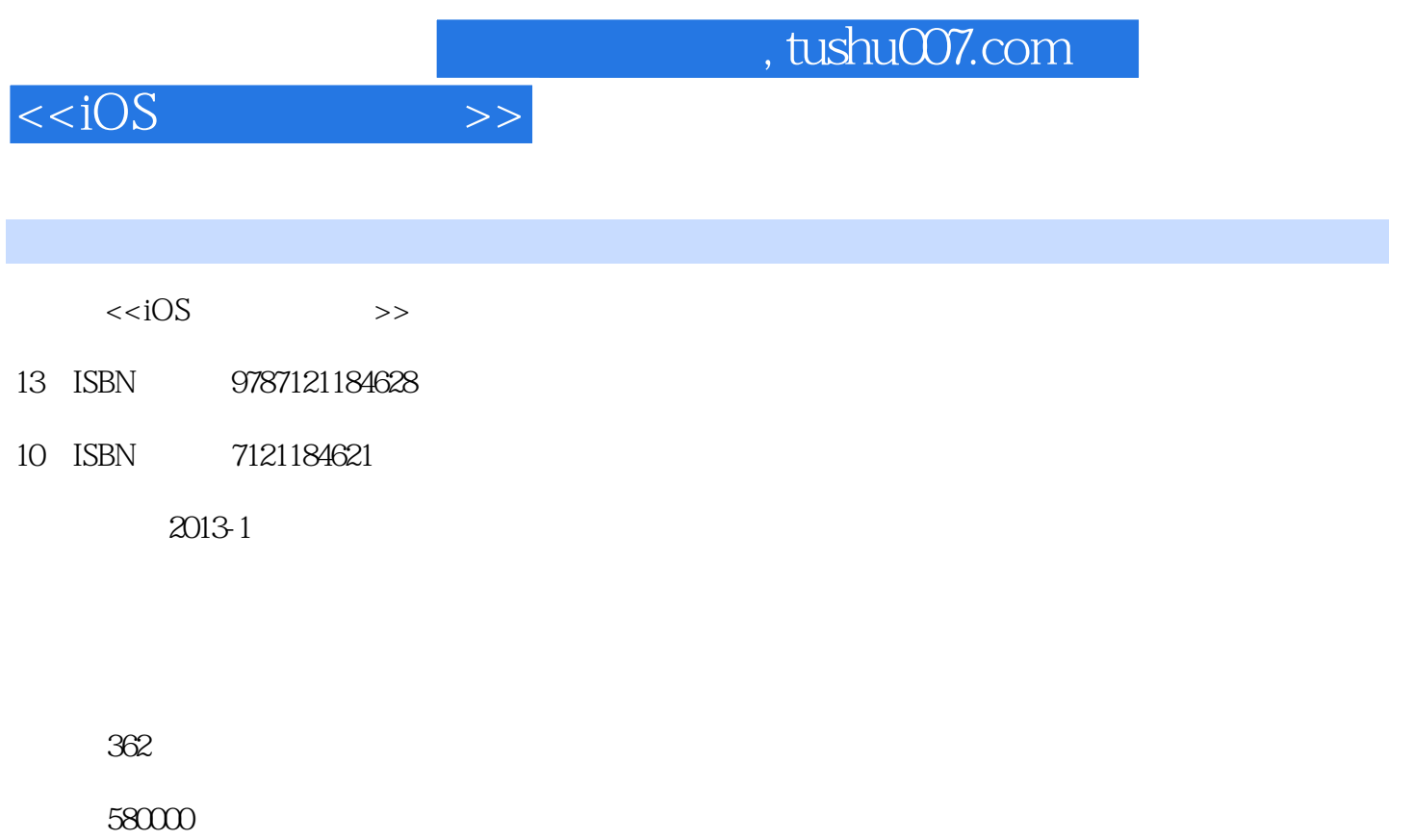

extended by PDF and the PDF

更多资源请访问:http://www.tushu007.com

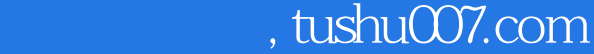

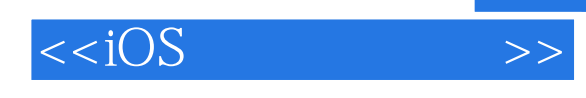

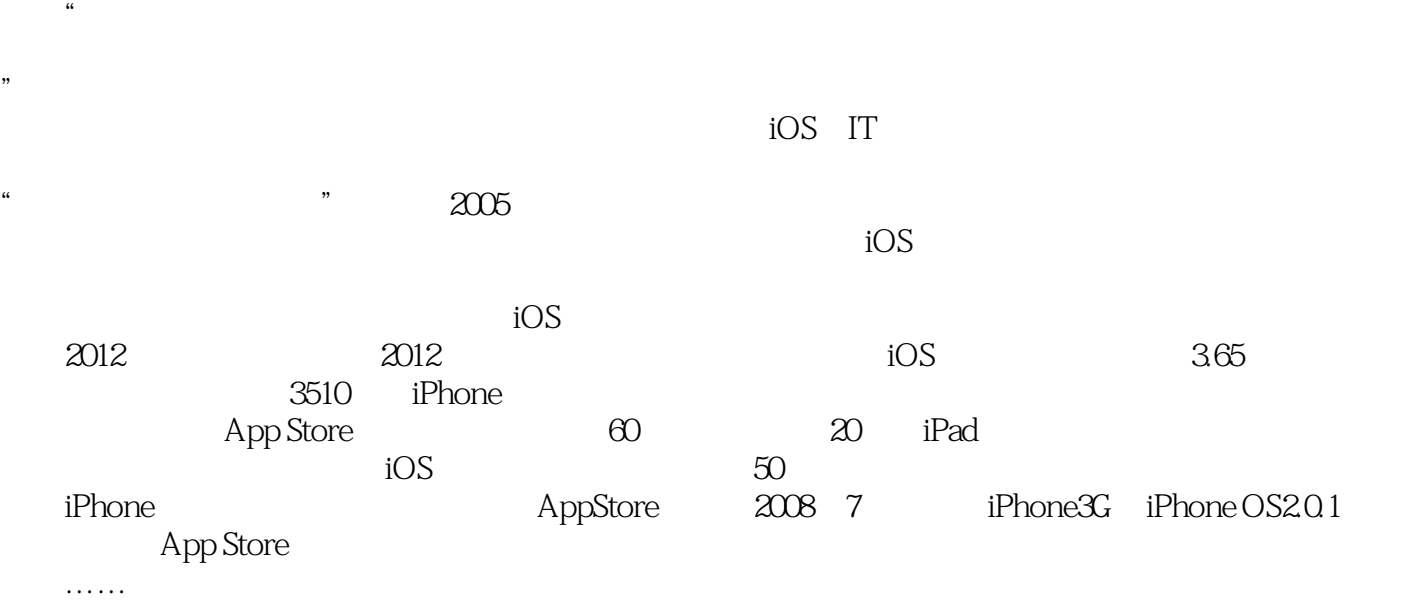

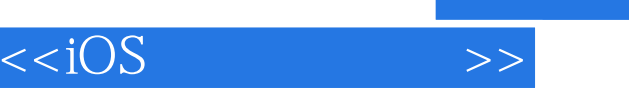

## $iOS$  $\frac{12}{1}$ 章,其中第1 章讲解了苹果开发环境设置;第2 章介绍了第一个iPhone 程序开发流程,第3~7  $\frac{1}{2}$  iTunes  $\frac{8}{3}$ 章和第9  $10$  and  $11$ iColud 12 iOS

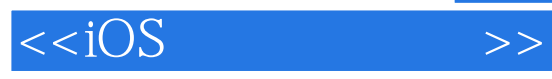

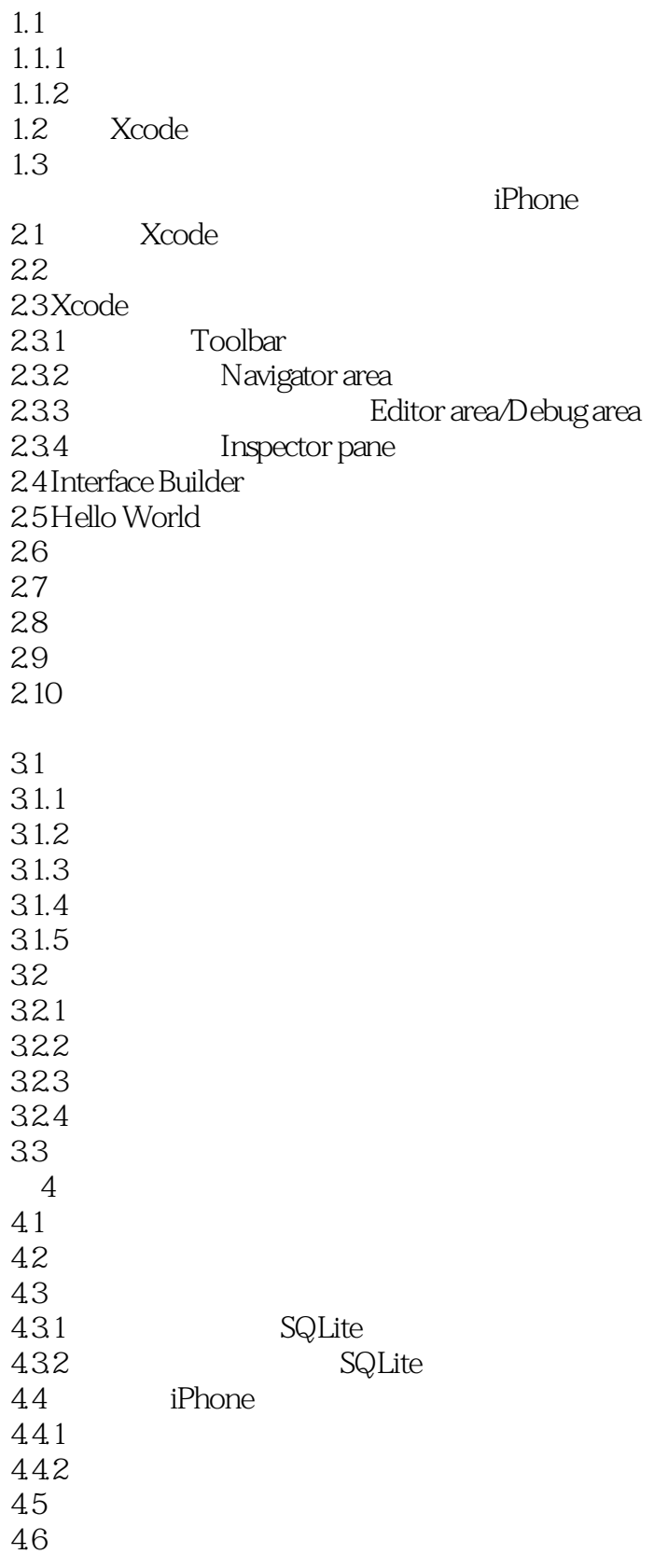

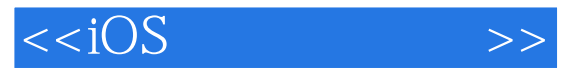

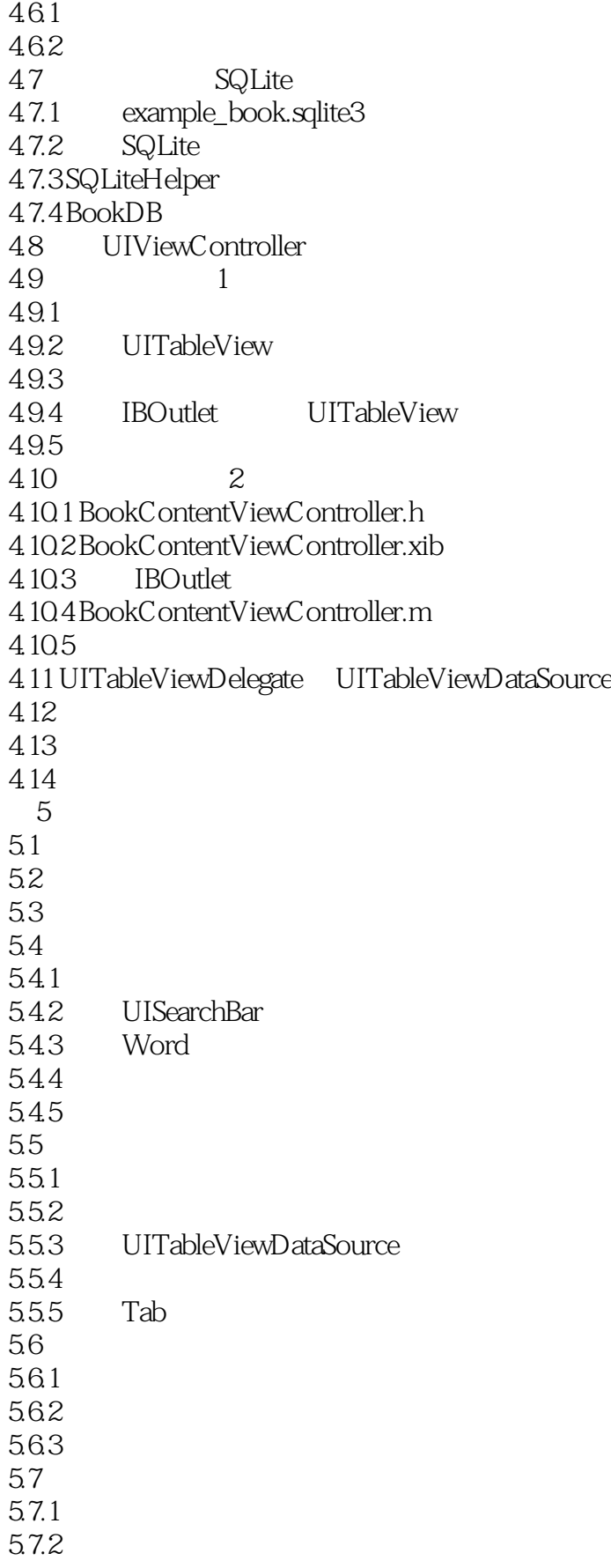

 $<$ 

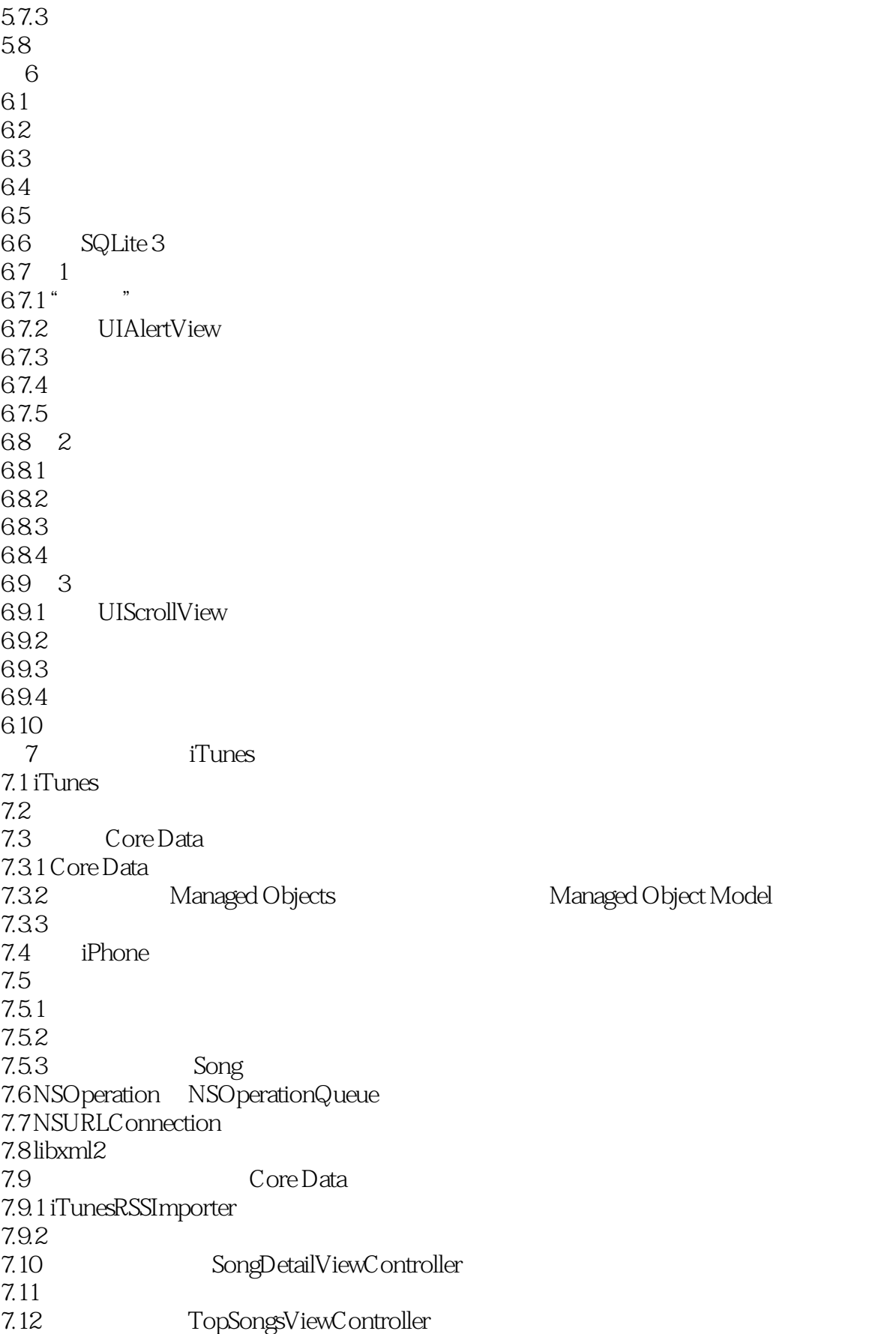

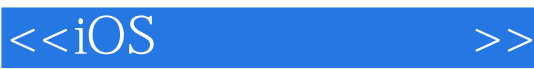

7.12.1 TopSongsViewController.h 7.12.2 TopSongsViewController.m 7.12.3 NSFetchedResultsController  $7.124$ 7.125 7.12.6  $7.127$ 7.12.8 ImageDownloader.h 7.129 ImageDownloader.m 7.13 AppDelegate  $7.131$  AppDelegate.h 7.13.2 AppDelegate.m  $7.14$  $8 \pm \infty$ 8.1 8.2 编写数独游戏第1 步 83 84 8.5 86 87 88  $9 \angle$ 9.1 Cocos2d<br>9.2 Cocos2d Cocos2d 9.3 Cocos2d  $9.4$  Cocos2d 9.5 9.5.1 main.m 9.5.2 9.5.3 AppDelegate 9.5.4 HelloWorldLayer  $9.5.5$ 9.6 9.7 9.8  $9.9<sub>0</sub>$ 9.10  $9.11$  $9.12$ 9.13  $9.14$  $9.15$  $10$ 10.1 MapKit 10.2 Core Location 10.2.1 Core Location

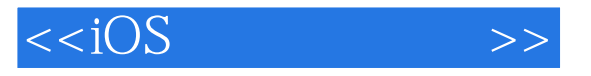

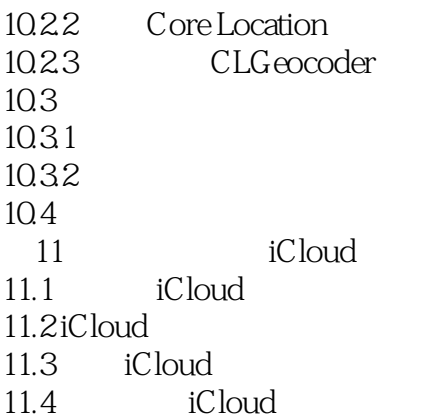

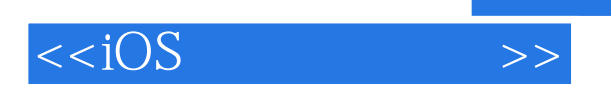

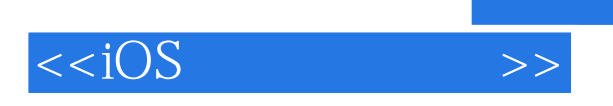

 $iOS$  :

 $IT$ 

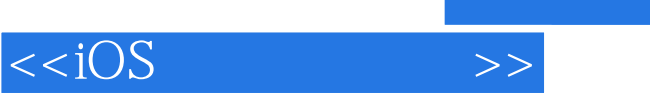

本站所提供下载的PDF图书仅提供预览和简介,请支持正版图书。

更多资源请访问:http://www.tushu007.com